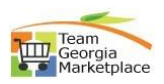

## **Local Agency- Post** *RFx*

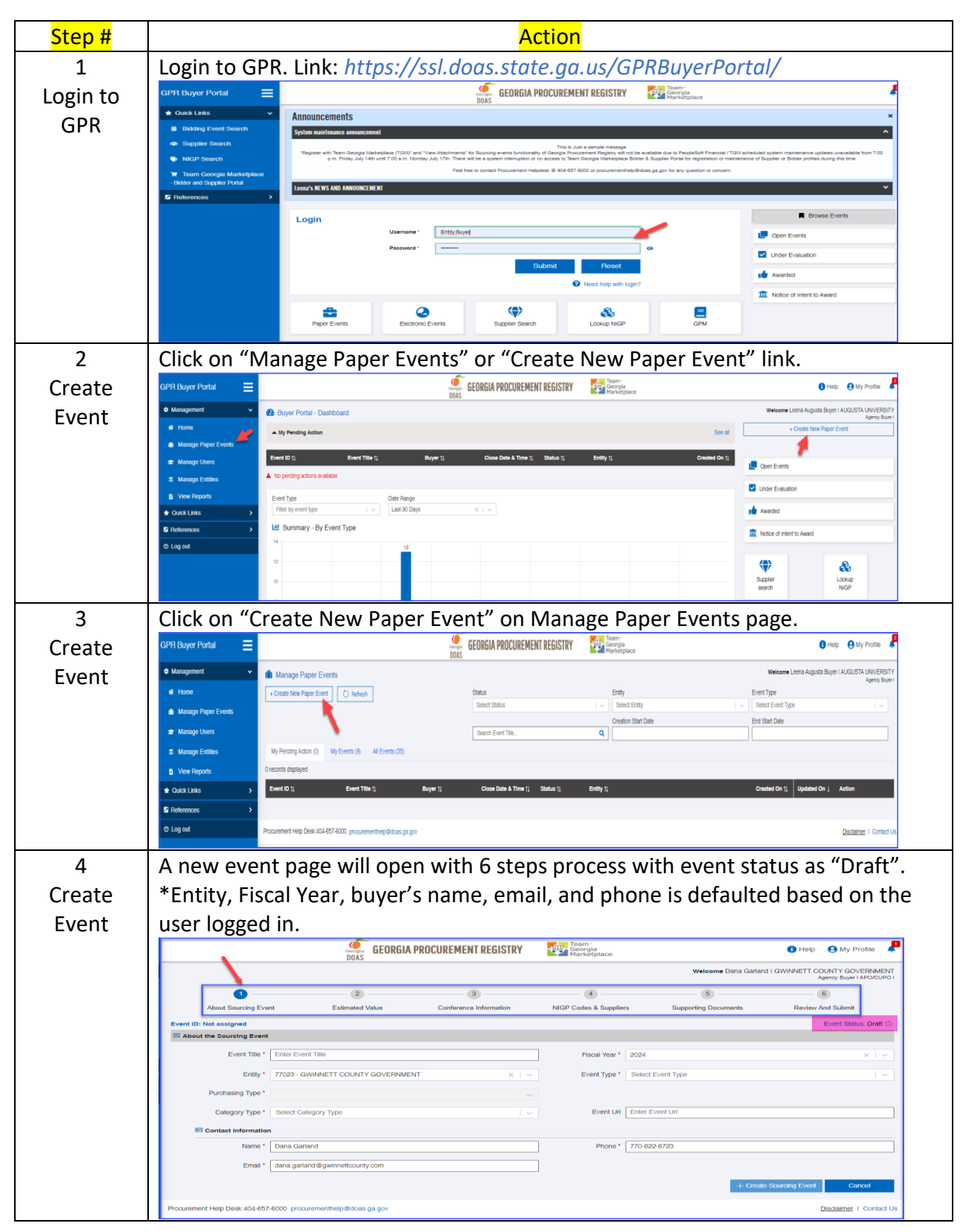

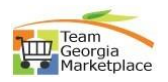

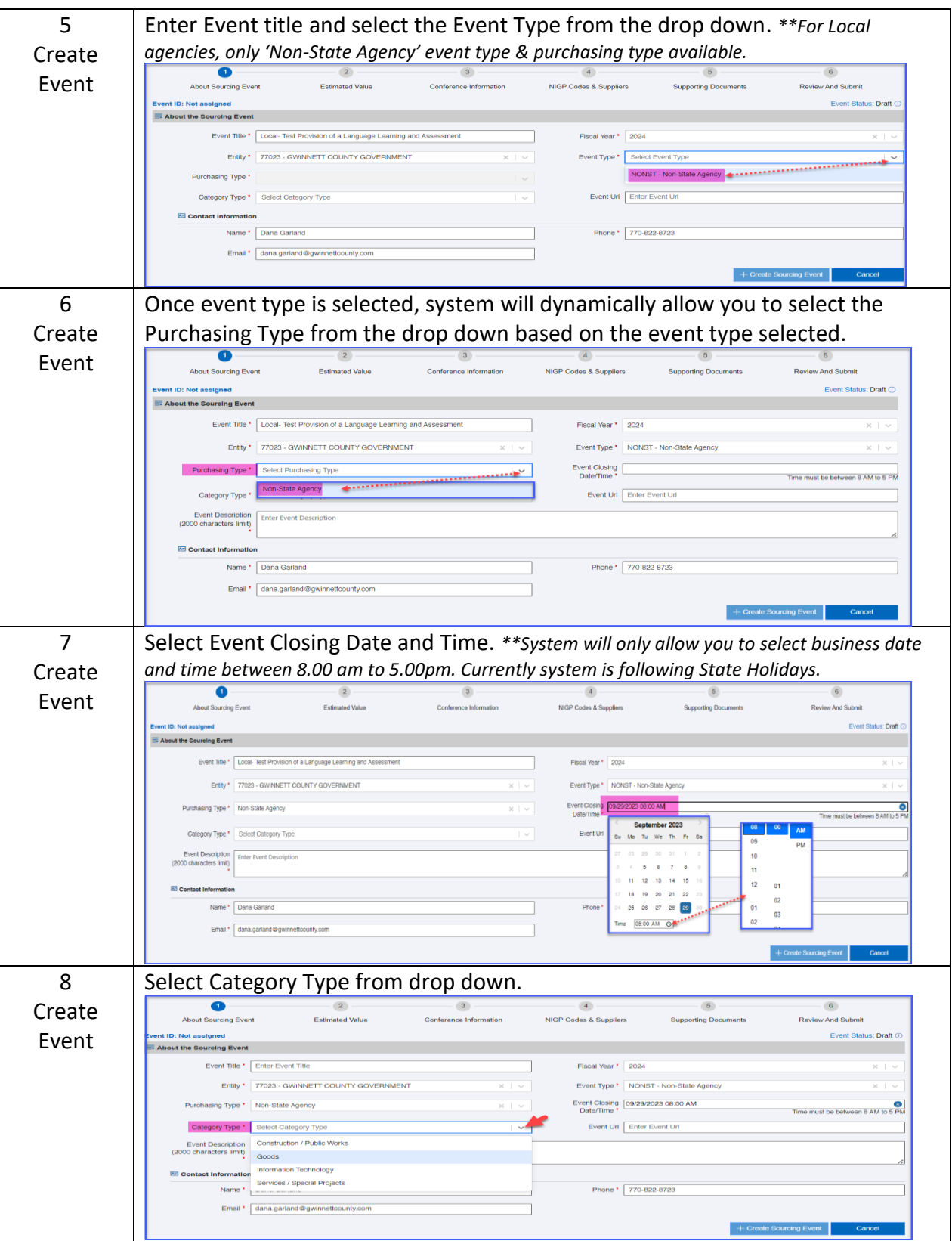

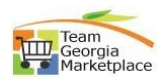

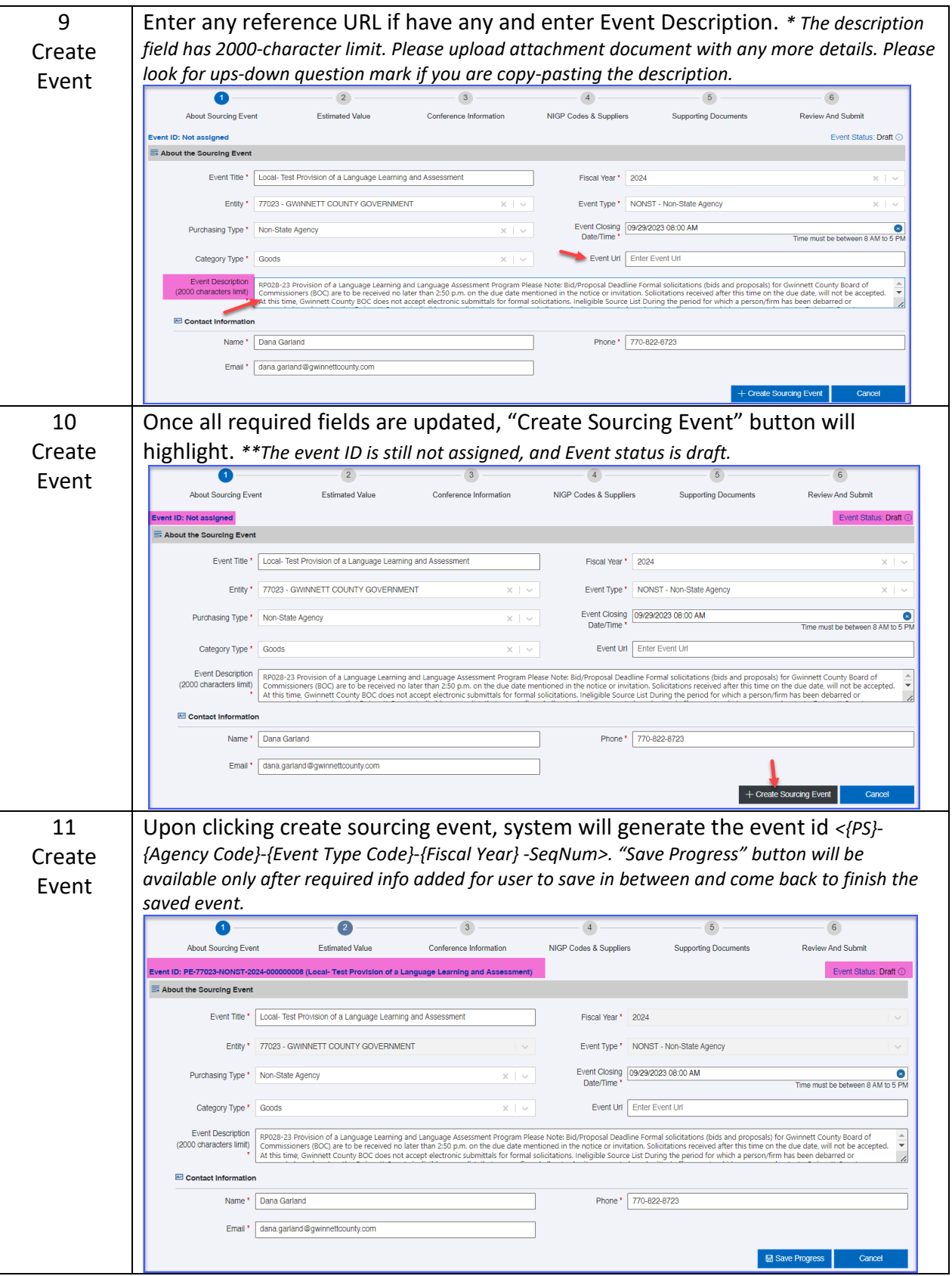

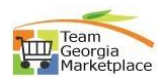

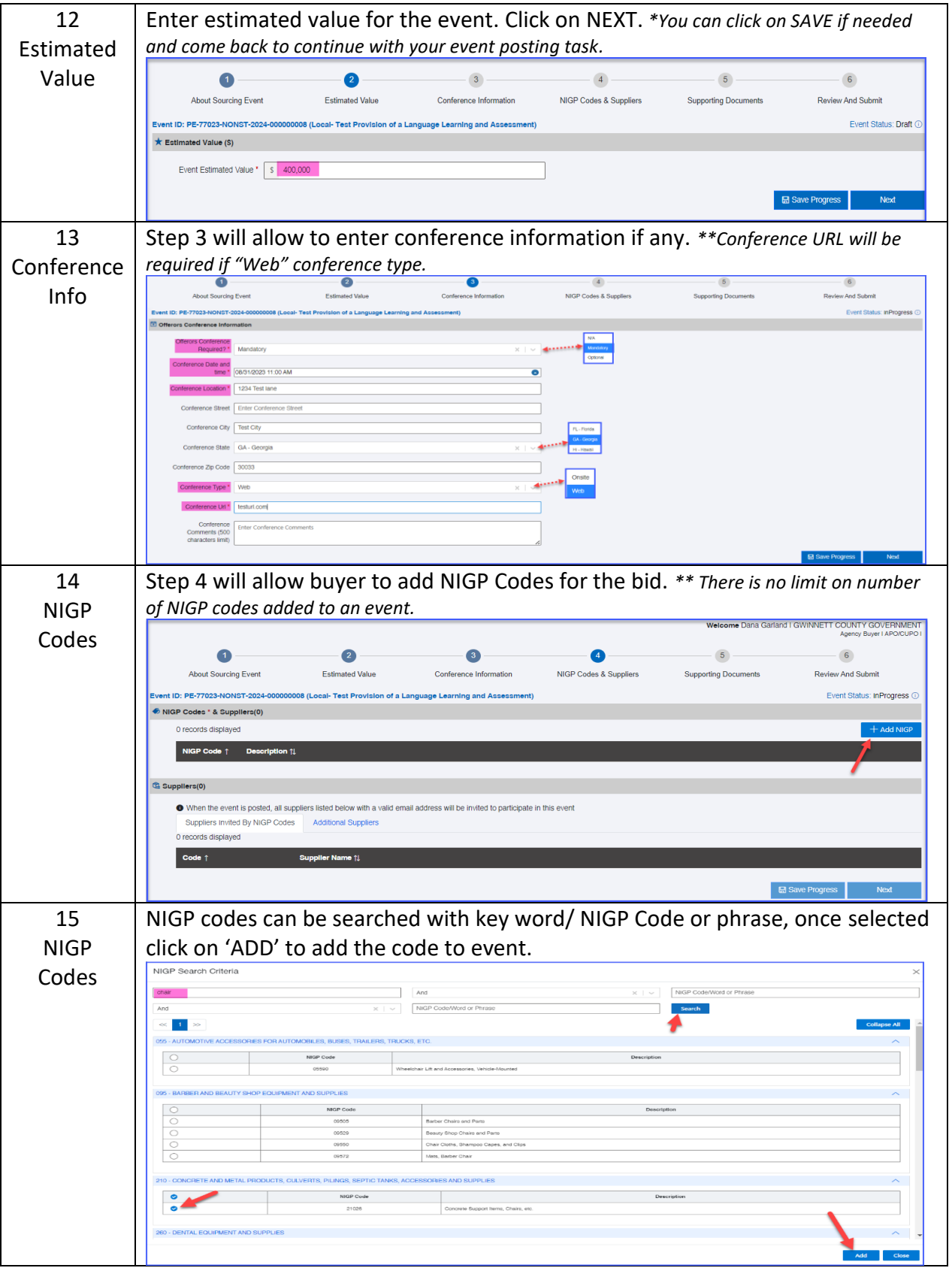

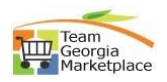

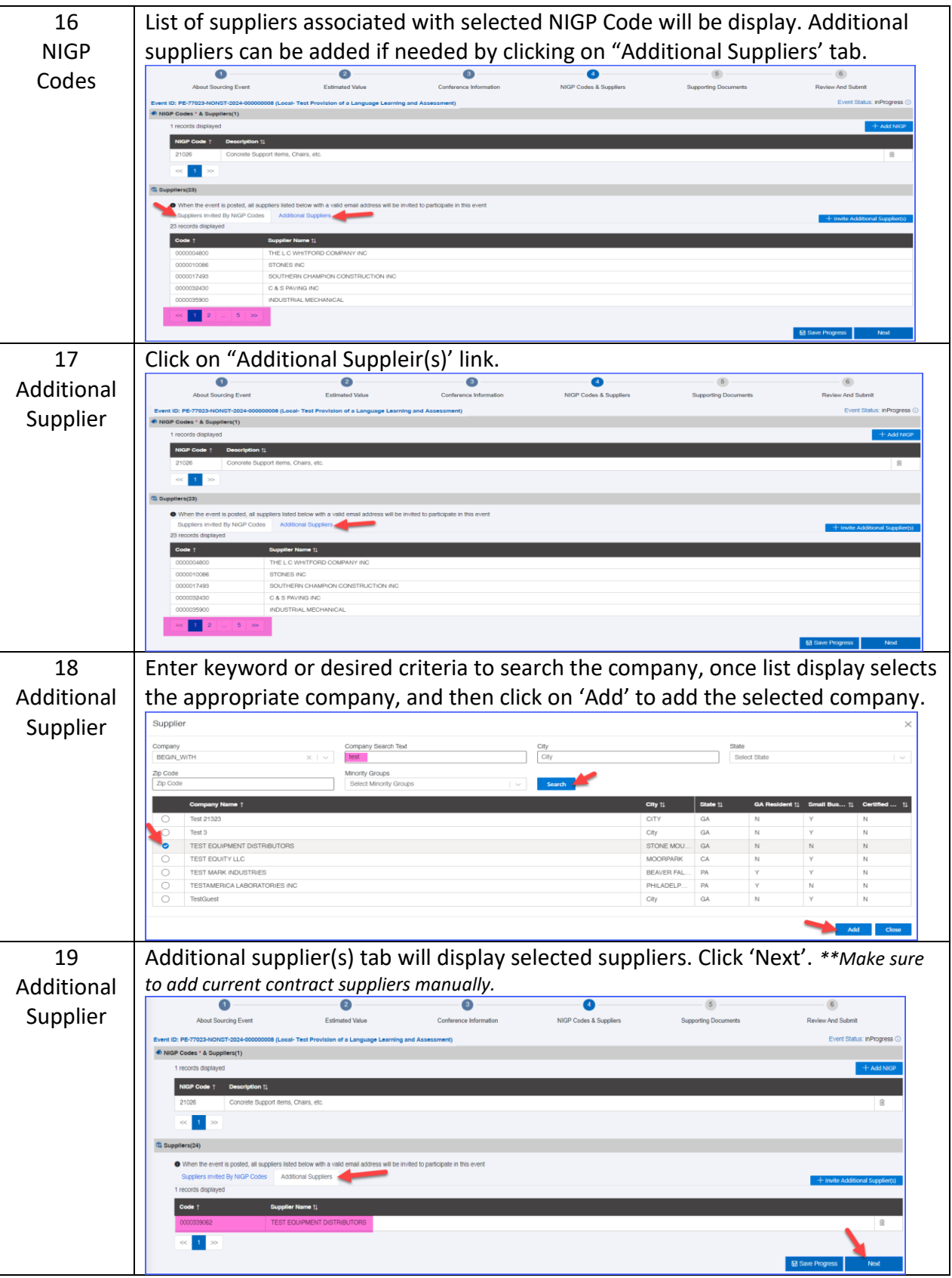

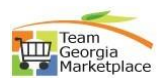

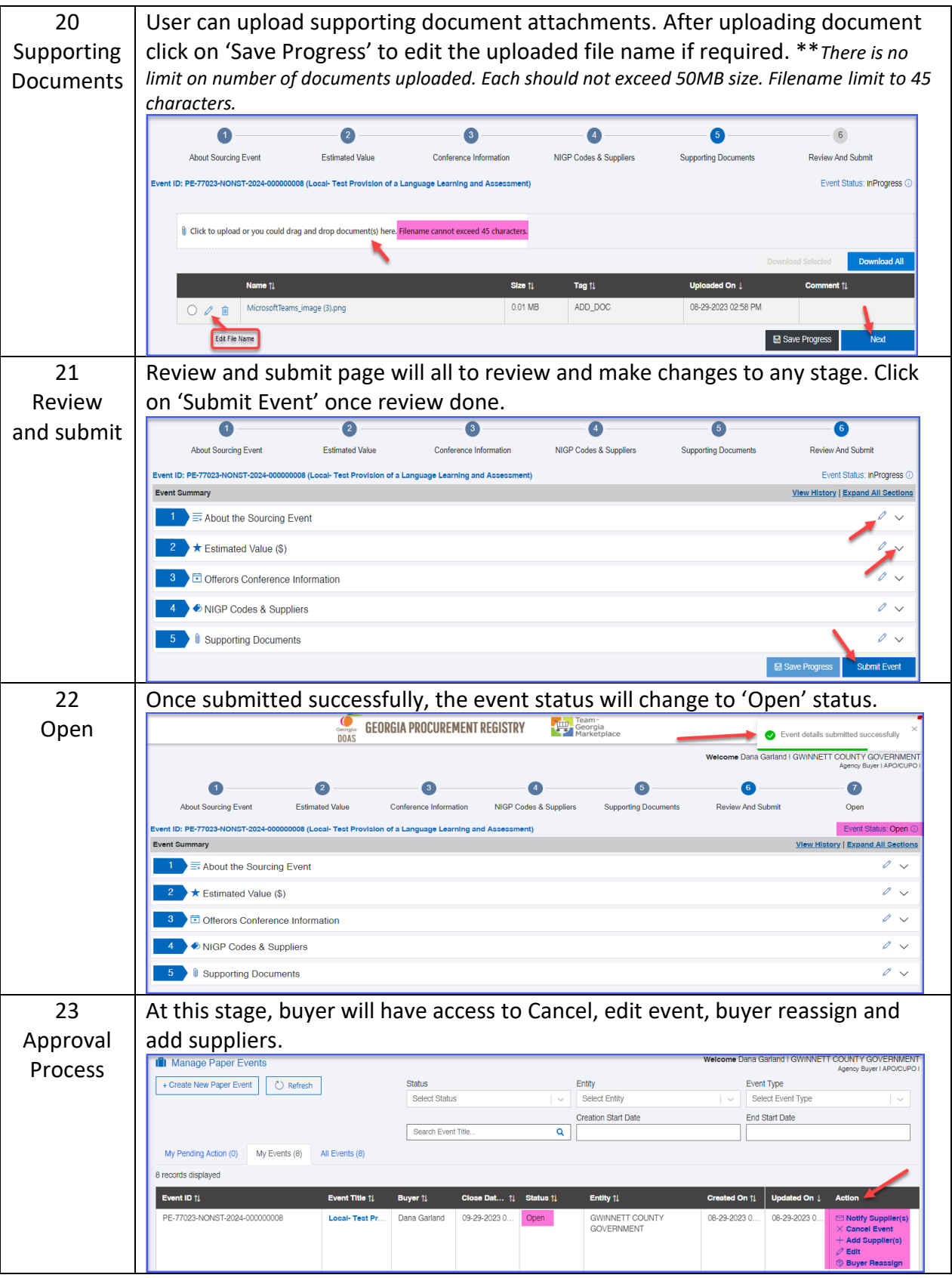

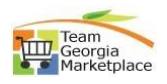

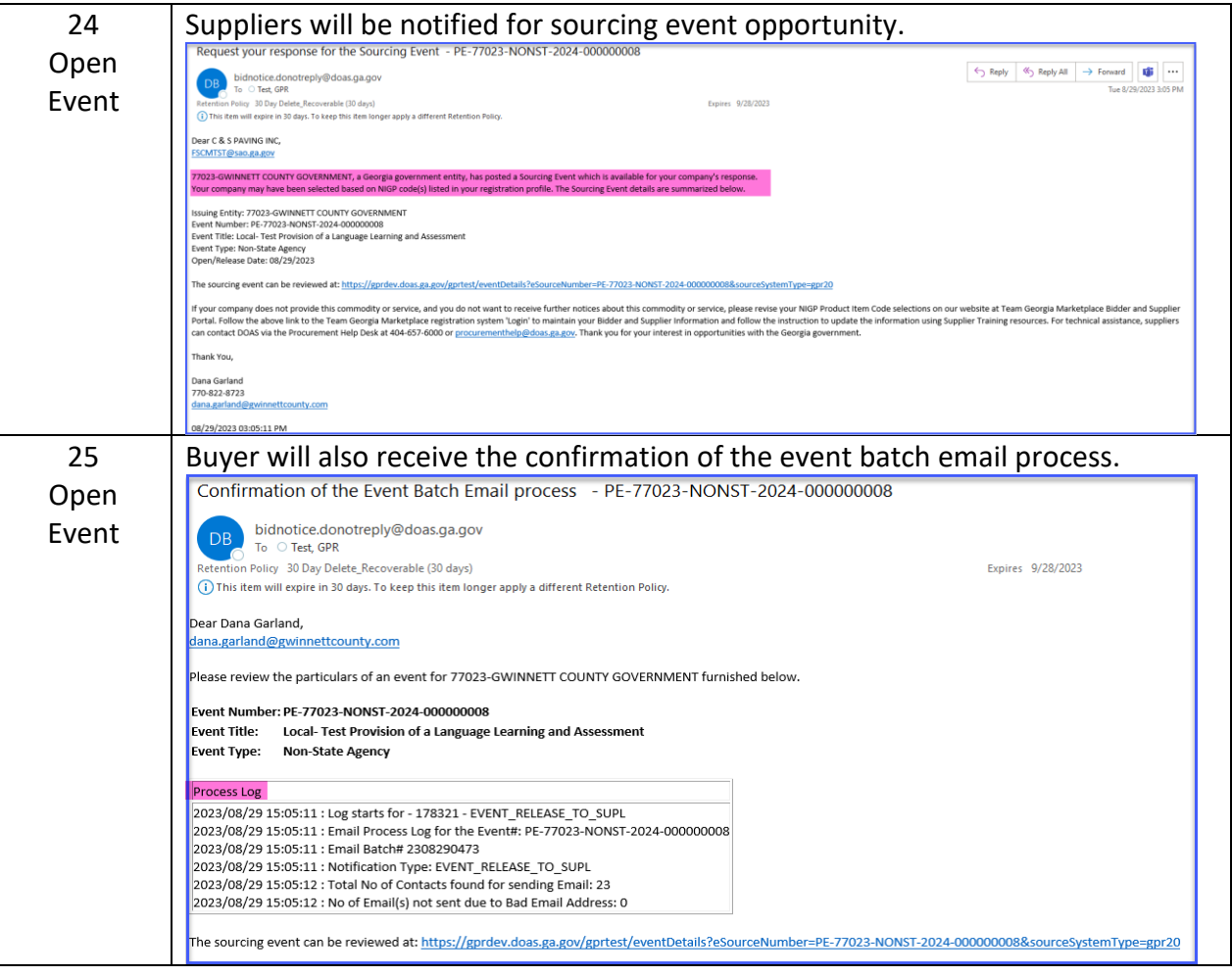